http://130.149.60.45/~farbmetrik/NG36/NG36L0NP.PDF /.PS; Start-Ausgabe M -6 -8 N: Keine Ausgabe-Linearisierung (OL) in Datei (F), Startup (S), Gerät (D)

-8

Technische Information: http://www.ps.bam.de oder http://130.149.60.45/~farbmetrik

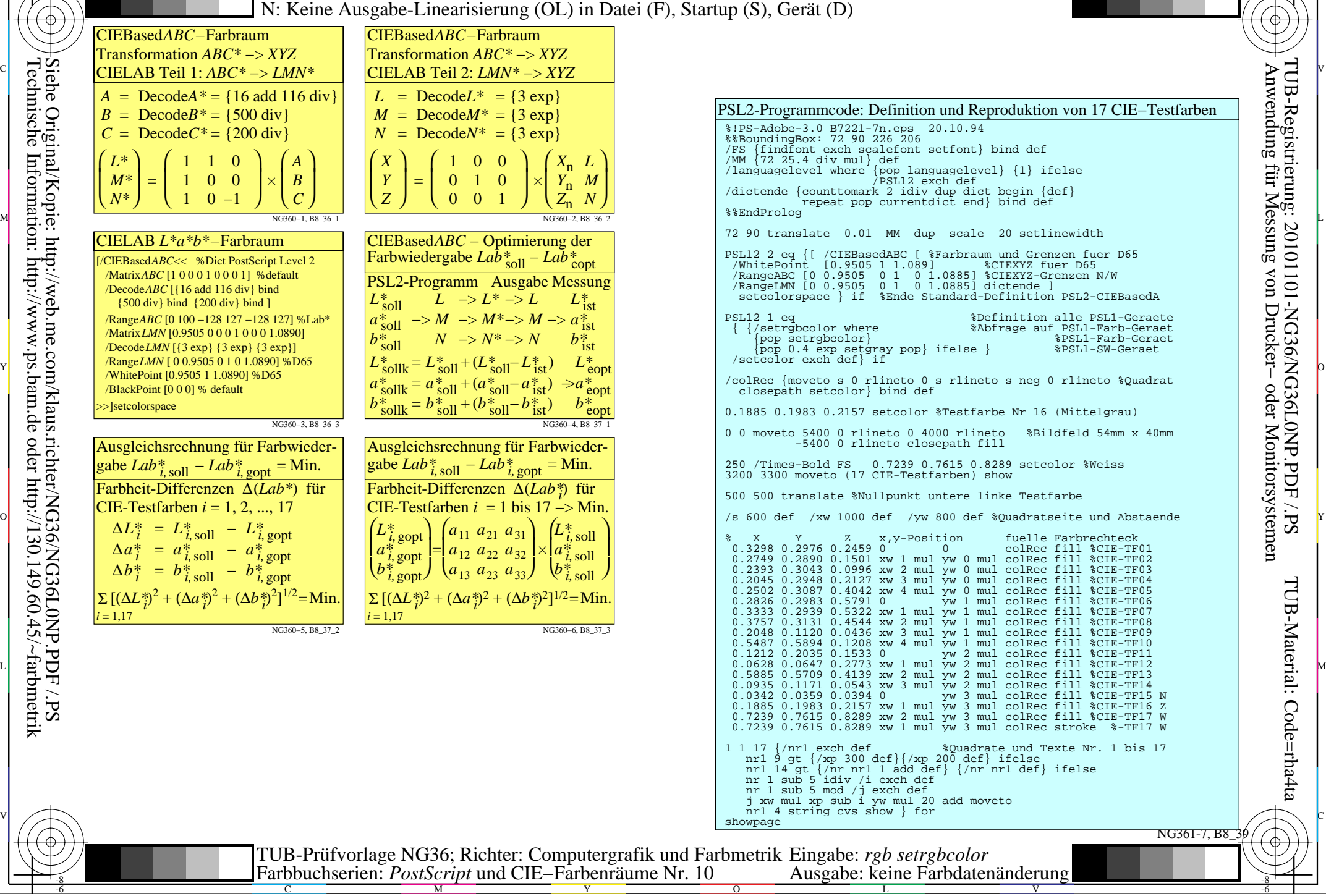

C

-6